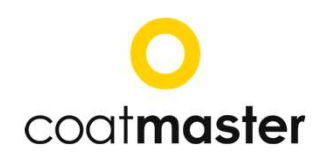

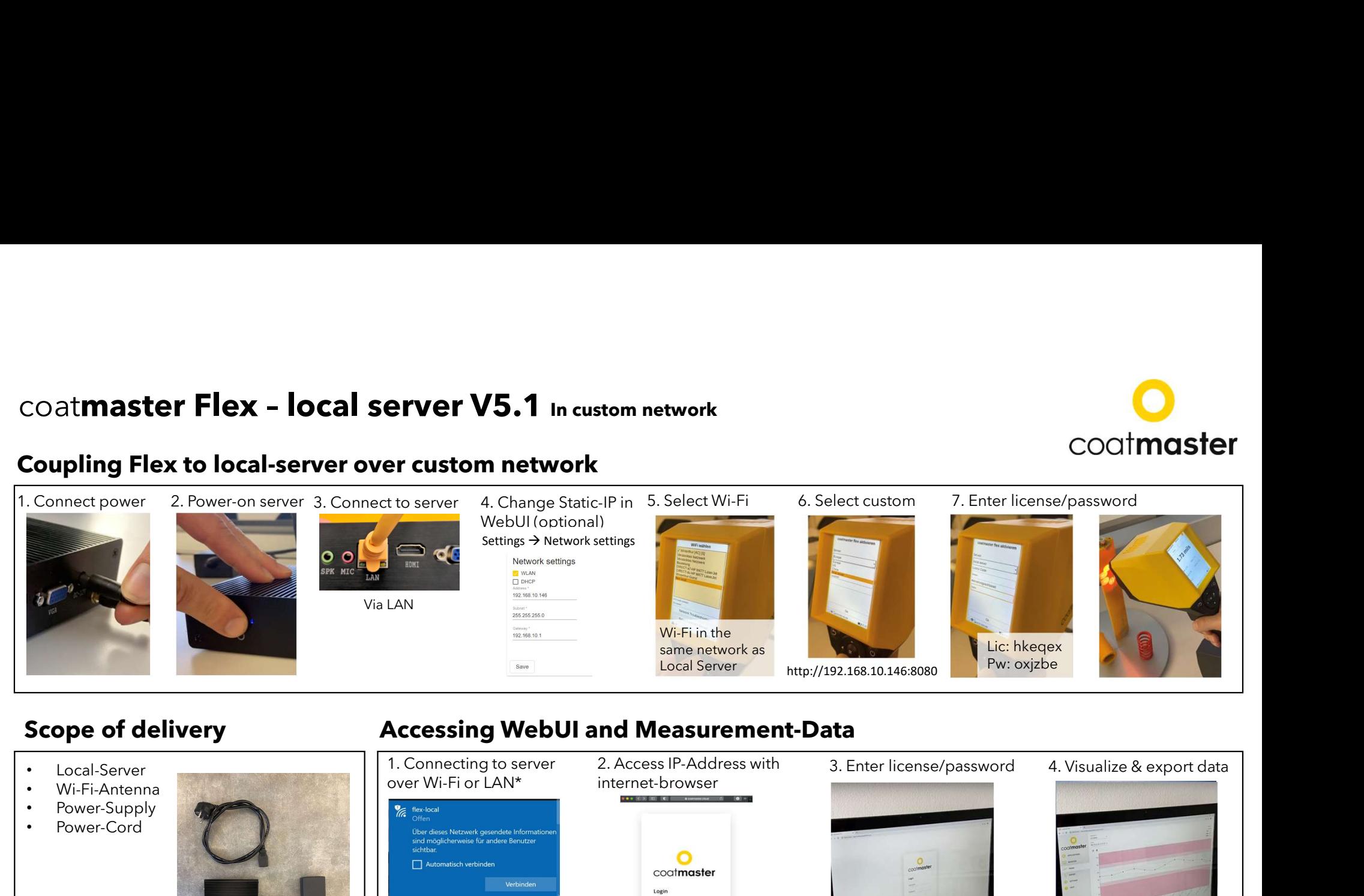

## Scope of delivery **Scope of delivery** Accessing WebUI and Measurement-Data

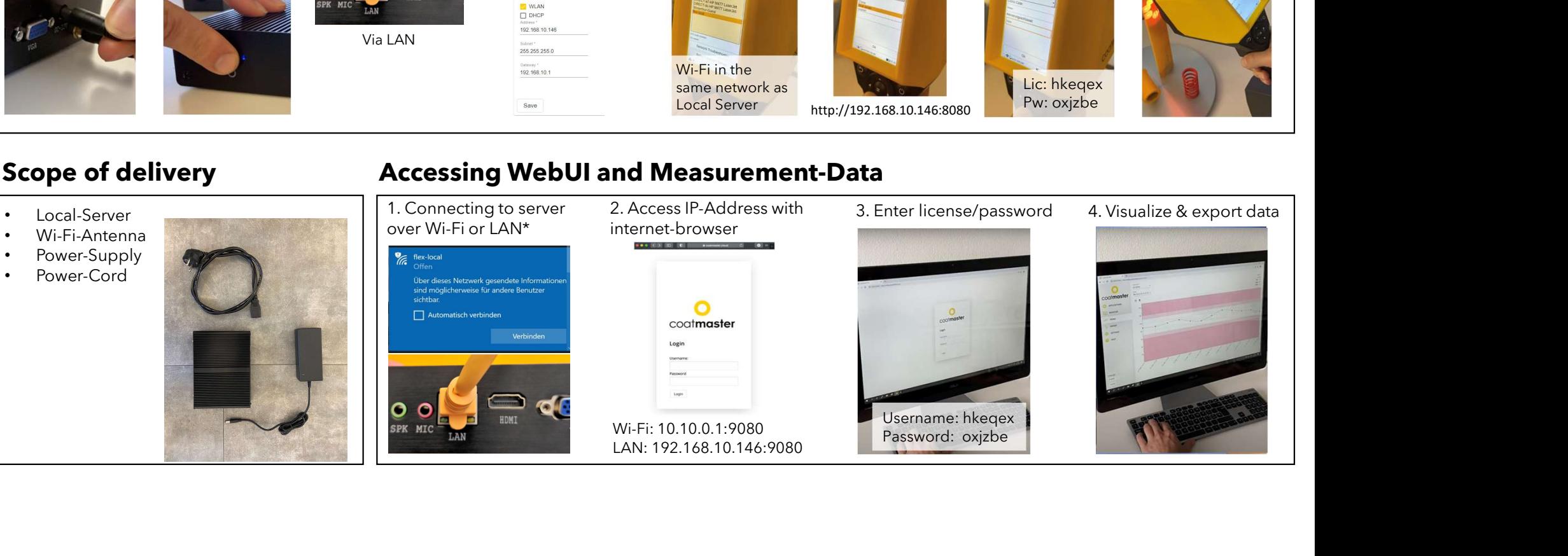